# **Functions and Operation of Programmable Terminals**

The NS and NT series Programmable Terminals (PTs) are sophisticated operator interfaces that can automatically display information and perform operations as required at FA production sites. This guide describes the role and operations of the NS-series PTs for beginning users.

# ■**Operation of PT at FA production sites**

## ● **Monitoring Line Operating Status**

The system and device operating status can be displayed in real time. Graphs can be used to improve visual expressions to display data in an easy-to-understand format.

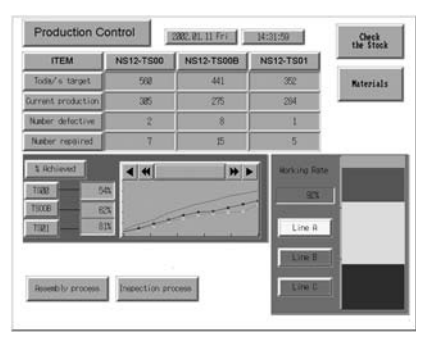

## ●**Instructions for FA Staff**

PTs can be used to notify operators if there is a system or device error and provides information on appropriate countermeasures.

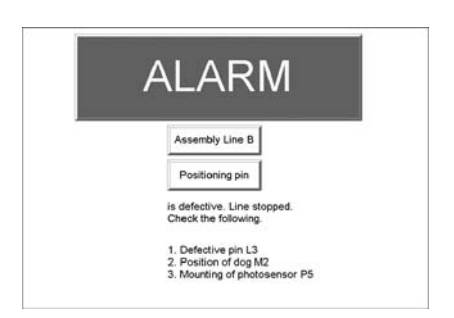

## ●**Control Panel Switches**

On the PT screen, a variety of switches can be created, and the data entered on the touch panel can be sent to the host as a result of the operation.

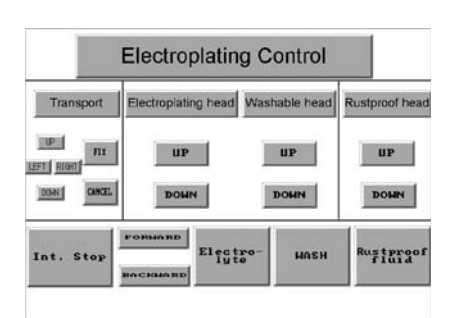

# ■**PT Operation**

# ●**Transmission of Screen Data**

Screen data displayed on the PT is created by a screen creation tool on a PC, and is transmitted to the PT through RS-232C, Ethernet, or USB.

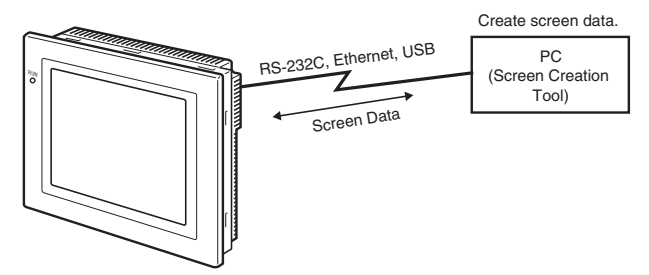

Also, a memory card (NS Series) or memory unit (NT20/31/631 Series) can be used to transmit screen data at high speed.

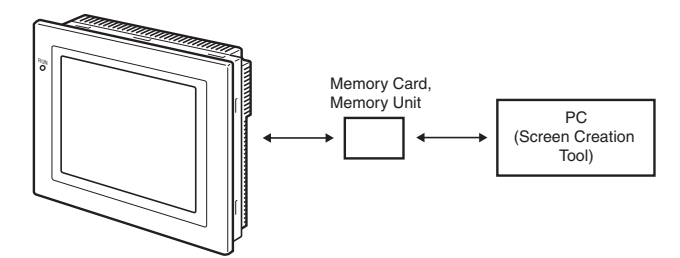

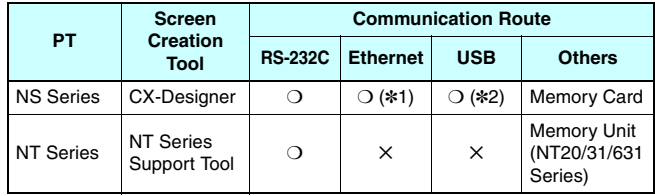

\*1.Some models do not support Ethernet. \*2.Can be used with any models after the NS-V2.

#### ●**Display a screen**

Create a content to be displayed (screen data) using a screen creation tool on the PC, and transmit it to the PT. A required screen can be displayed upon a command from the host or by touch switch operation.

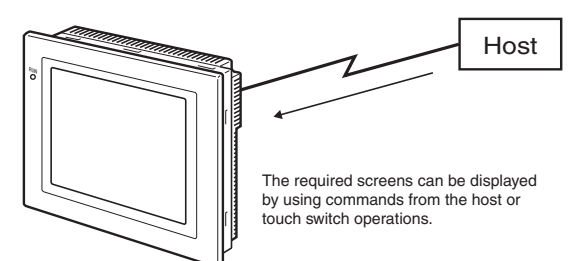

#### ●**Read data from host**

Connect with the host using a transmission method such as NT link, Ethernet or Controller Link etc., and read required data from the host.

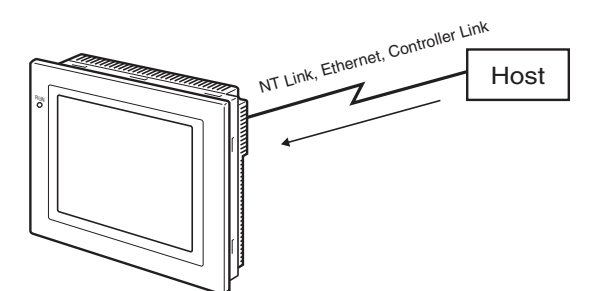

**Note:** Some models do not support Ethernet or Controller Link.

#### ●**Send Data to Host**

Send data entered on the touch panel,(button ON/OFF status, numerals, and character strings) to the host.

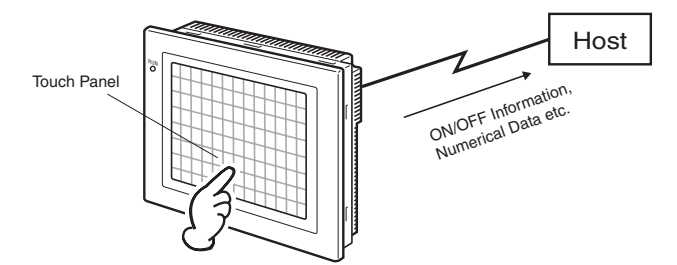

# ■**Communication with the HOST**

## ●**Communication Method**

In addition to using it as a host in connection to the PLC with the direct access, connection can be made using the memory link with a SBC (Single Board Computer) etc.

The features are as follows

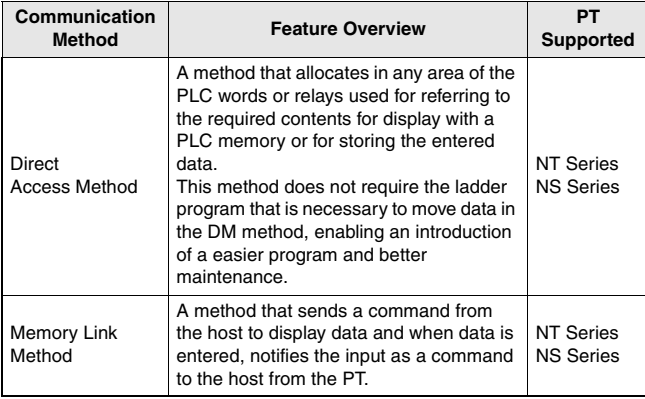

#### ●**Direct Access Method**

With the direct access method, content in the PLC memory that is needed for display can be referred to, and freely allocated to words and relays to save input data in the PLC area.

This method also directly reads/writes the allocated words/relays, changes the display conditions of objects shown on the screen of PT, and controls and notifies the PT status.

Also NS Series has a function to communicate with a number of PLC. All the connected PLCs are registered with a host name and the PLC area can be accessed by specifying the host name and address.

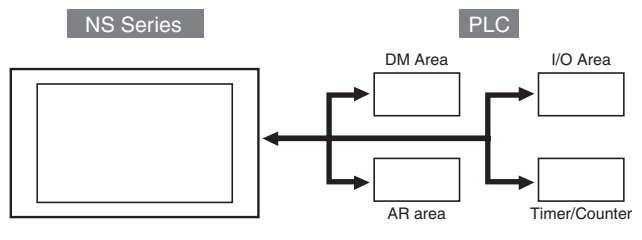

Under the direct access method, one of the following methods is used to connect a PT with the host.

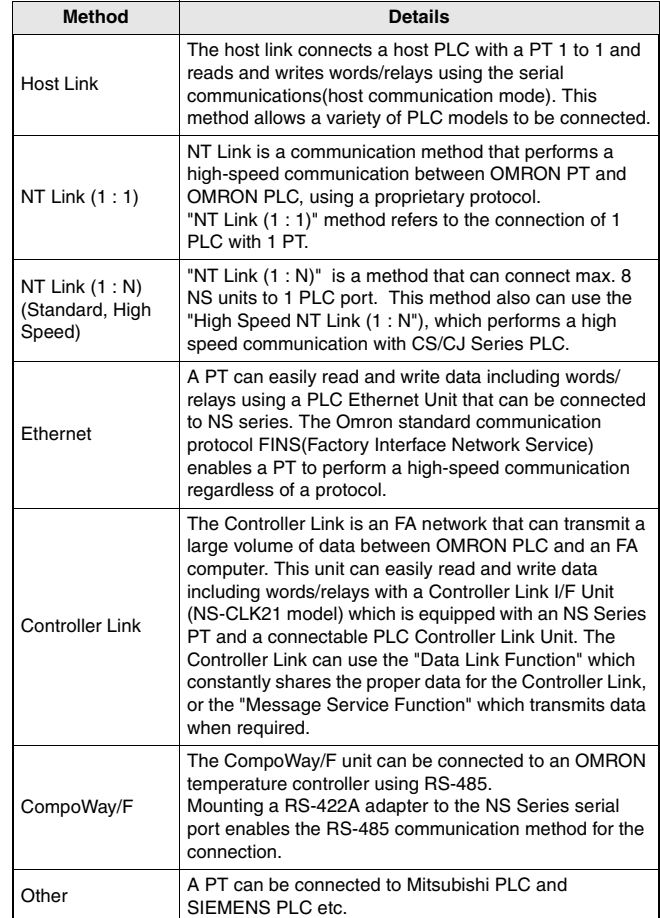

#### ● **Memory Link Method**

A micro computer or personal computer can use the Memory Link to also connect to a PT. The PT uses a serial board to connect the host. The host sends commands to PT so that the PT can change the screen status or inform an input of data to the host when the data is entered.